**Photoshop 2021 (Version 22.3) Serial Number Full Version [Latest]**

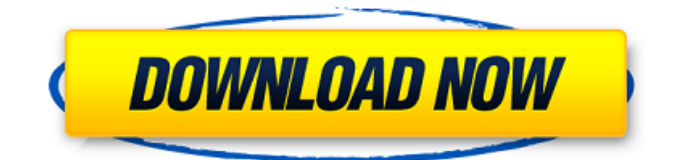

\*\*Adobe Bridge\*\* Adobe Bridge is an image cataloging and management program that can also convert, edit, adjust, and organize images on your computer. It is good for beginners because of its comprehensive interface and feature set. \* It is available on the Mac for free and is a low-cost replacement for the aging and aging Mac image management software known as FotoMaster. \* Though it is a decent image management program, its lack of support for various device connections such as FireWire, USB, and Time Machine is a drawback.

**Photoshop 2021 (Version 22.3) Full Product Key [Mac/Win]**

Why Use Adobe Photoshop Elements?

### Adobe Photoshop Elements is an easyto-use photo editor which helps to capture, edit, retouch, restore, watermark, create effects and much more. Photoshop Elements is cheaper than the professional version and is aimed at beginner users. Unlike professional Photoshop, Photoshop Elements is meant to work with a wide range of easy-to-work-with images, such as screenshots, small images, and family snapshots from 0.3 megapixel and up. Adobe Photoshop Elements is available for Windows, Mac, Android, iOS and even the web. You will find a list of best features in Table of Contents. Adobe Photoshop Elements for Beginners Photoshop Elements works with both RAW and JPEG image files. You can open, edit, organize, and share your photos and images easily.

### You can create a variety of projects with the help of Photoshop Elements. It's simple, inexpensive and comes with the most basic of tools, however, there is still a large amount of features to explore. It is a complete imageediting package and each program comes with an incredible number of features. The idea is to learn the basics of editing and adding effects on images and save them as JPEG images. Additionally, you can also use Adobe Photoshop Elements to create works of art by making simple paintings. Features of Adobe Photoshop Elements The table below highlights the top features of Photoshop Elements which is an image editing software. 1. Beautify – Enhance 2. Adjustments – Improve the Colors 3. Adjustment Layers – Maintain Your Effect 4.

Adjustment Brush – A Quick Editing Tool 5. Adjustment Tools – Take Control of Your Images 6. Camera Raw – An Advanced Editing Tool for RAW Images 7. Crop – Select the Perfect Portrait 8. Clarity – Clean Up Your Images Quickly 9. Color Basics – Select Colors 10. Content-Aware Move – Perfectly Move Images 11. Create – Customize Your Photos 12. Desaturate – Extract The Color 13. Effects – Enhance Your Images 14. File Options – A User-Friendly Approach 15. Fix – Fix Red Eye and Other Image Problems 16. Focal Point – Select the Perfect Focus 17. Histogram – An Image' 388ed7b0c7

Q: How to do setup mongoose with nodejs with localhost port using my localhost Im creating an offline app with nodejs and express. I tried using nodejs and mongoose to create a class for login, but when I use nodejs on my localhost port it shows me errors, for example: C:\Users\user\Desktop\New folder (Node)\App\setupMongoose>node app.js

**What's New In?**

3/26/2012 This is my project for class. More of a research project than a final project. I'm taking an information graphics class with my media professor and working on a project. We are

# required to put a poster on the windows at the front of the class. The project is called "Information Graphics: Why & How to Use Infographics". It's with a topic of our choosing, not a class or public service related topic. I chose to look at smoking cessation, specifically, using infographics to help

people quit. I've had trouble getting motivated to complete anything I've committed to, or even having the "It's just fun" attitude, but this has been somewhat of a motivator. I've found a couple websites and have learned that there are many sites that have very helpful articles on quitting smoking. However, what I really liked was the point that the article made about seeing images instead of just text. This is my project for class. More of a research project than a final project.

### I'm taking an information graphics class with my media professor and working on a project. We are required to put a poster on the windows at the front of the class. The project is called "Information Graphics: Why & How to Use Infographics". It's with a topic of our choosing, not a class or public service related topic. I chose to look at smoking cessation, specifically, using infographics to help people quit. I've had trouble getting motivated to complete anything I've committed to, or even having the "It's just fun" attitude, but this has been somewhat of a motivator. I've found a couple websites and have learned that there are many sites that have very helpful articles on quitting smoking. However, what I really liked was the point that the article made about seeing images

### instead of just text.The 45th Street Juvenile Detention Center (45th Street JDC) is one of the twelve juvenile detention facilities in NYC that houses male youth incarcerated for crimes such as armed robbery, gang assaults, assault with intent to murder, arson and drug possession (Bronfman, 2014). From December 7, 2015 - March 29, 2016, 11 detainees, ranging from ages 17 to 20, were inside the facility on a recent day. They described the conditions of the facility in the following manner: "Like a pigpen," said Ricardo De Los Santos, 17 years old "Sewage," said

**System Requirements For Photoshop 2021 (Version 22.3):**

Windows 98/ME/NT/2000/XP (32-bit) Mac OS X 10.5.6/10.6.6/10.7 (32-bit) All current versions of Internet Explorer All current versions of Firefox All current versions of Safari 10-20 GB of space (recommended) Sofia is a platform game with a puzzle twist! The protagonist is a small, colorful person called Sofia who lives in a beautiful world that is filled with floating islands, mysterious plants and

## Related links:

<https://www.bellinghamma.org/sites/g/files/vyhlif2796/f/uploads/ateresults05.03.22.pdf> [https://www.north-reading.k12.ma.us/sites/g/files/vyhlif1001/f/uploads/sc\\_2021-22\\_final\\_goals.pdf](https://www.north-reading.k12.ma.us/sites/g/files/vyhlif1001/f/uploads/sc_2021-22_final_goals.pdf) <https://www.careion.be/sites/default/files/webform/Photoshop-2022-Version-2301.pdf> [https://foam20.com/wp-content/uploads/2022/07/Photoshop\\_2022\\_Version\\_232.pdf](https://foam20.com/wp-content/uploads/2022/07/Photoshop_2022_Version_232.pdf) https://www.weactgreen.com/upload/files/2022/07/GJZb6gz9z3sBTvnRCQJs\_05\_d3d59f5a5077c6ed61 [25ba459eb50fd1\\_file.pdf](https://www.weactgreen.com/upload/files/2022/07/GJZb6qz9z3sBTvnRCQJs_05_d3d59f5a5077c6ed6125ba459eb50fd1_file.pdf) <https://thebakersavenue.com/photoshop-2021-version-22-0-1-keygen-exe-mac-win/> [http://igsarchive.org/article/adobe-photoshop-2021-version-22-2-universal-keygen-serial-key-pc](http://igsarchive.org/article/adobe-photoshop-2021-version-22-2-universal-keygen-serial-key-pc-windows/)[windows/](http://igsarchive.org/article/adobe-photoshop-2021-version-22-2-universal-keygen-serial-key-pc-windows/) [https://psychomotorsports.com/atv/29504-adobe-photoshop-2021-version-22-3-crack-full-version](https://psychomotorsports.com/atv/29504-adobe-photoshop-2021-version-22-3-crack-full-version-free-3264bit/)[free-3264bit/](https://psychomotorsports.com/atv/29504-adobe-photoshop-2021-version-22-3-crack-full-version-free-3264bit/)

[https://panda-app.de/upload/files/2022/07/9tUNvxVOf9BVrMJvvf6x\\_05\\_20d35351f9e4660cb65e7686](https://panda-app.de/upload/files/2022/07/9tUNvxVOf9BVrMJvvf6x_05_20d35351f9e4660cb65e76866f9d64ca_file.pdf) [6f9d64ca\\_file.pdf](https://panda-app.de/upload/files/2022/07/9tUNvxVOf9BVrMJvvf6x_05_20d35351f9e4660cb65e76866f9d64ca_file.pdf)

#### <http://atmecargo.com/?p=9193>

<https://www.brisbaneca.org/system/files/webform/adobe-photoshop-2021-version-2251.pdf> [https://www.skiplace.it/wp-content/uploads/2022/07/Photoshop\\_2022\\_Version\\_230\\_Install\\_Crack\\_\\_Wit](https://www.skiplace.it/wp-content/uploads/2022/07/Photoshop_2022_Version_230_Install_Crack__With_License_Key_PCWindows.pdf) h License Key PCWindows.pdf

<https://redomshop.com/2022/07/05/adobe-photoshop-cs6-keygen-only-keygen-3264bit-updated/> <http://www.italiankart.it/advert/photoshop-cc-2015-version-17-keygen-generator/>

<https://shortandsweet.org/sites/default/files/webform/photoshop-2022-version-230.pdf> [https://sameboigbeandco.com/wp-](https://sameboigbeandco.com/wp-content/uploads/2022/07/Adobe_Photoshop_2022_Version_2301_Product_Key___Free.pdf)

[content/uploads/2022/07/Adobe\\_Photoshop\\_2022\\_Version\\_2301\\_Product\\_Key\\_\\_\\_Free.pdf](https://sameboigbeandco.com/wp-content/uploads/2022/07/Adobe_Photoshop_2022_Version_2301_Product_Key___Free.pdf) <https://www.cakeresume.com/portfolios/adobe-photoshop-cs6-free-download>

<https://www.verenigingvalouwe.nl/advert/adobe-photoshop-2021-version-22-3-hack-patch-mac-win/> <https://expressionpersonelle.com/photoshop-2022-version-23-2-nulled-license-key-full-for-pc-latest/> [https://www.puremeditation.org/2022/07/05/adobe-photoshop-2022-version-23-1-hacked-torrent](https://www.puremeditation.org/2022/07/05/adobe-photoshop-2022-version-23-1-hacked-torrent-activation-code-win-mac-2022-new/)[activation-code-win-mac-2022-new/](https://www.puremeditation.org/2022/07/05/adobe-photoshop-2022-version-23-1-hacked-torrent-activation-code-win-mac-2022-new/)

[https://www.tiempodejujuy.com.ar/advert/photoshop-2022-keygen-crack-setup-free-download](https://www.tiempodejujuy.com.ar/advert/photoshop-2022-keygen-crack-setup-free-download-x64-updated-2022/)[x64-updated-2022/](https://www.tiempodejujuy.com.ar/advert/photoshop-2022-keygen-crack-setup-free-download-x64-updated-2022/)

[https://ictlife.vn/upload/files/2022/07/ElxvvDIZu9QSpNiG1L5v\\_05\\_d3d59f5a5077c6ed6125ba459eb5](https://ictlife.vn/upload/files/2022/07/ElxvvDIZu9QSpNiG1L5v_05_d3d59f5a5077c6ed6125ba459eb50fd1_file.pdf) [0fd1\\_file.pdf](https://ictlife.vn/upload/files/2022/07/ElxvvDIZu9QSpNiG1L5v_05_d3d59f5a5077c6ed6125ba459eb50fd1_file.pdf)

<http://dummydoodoo.com/2022/07/05/adobe-photoshop-2022-serial-key-for-windows-latest/> <https://www.acc.org.bt/sites/default/files/webform/complaints/geofale726.pdf>

<https://www.rjramjhajharnews.com/adobe-photoshop-express-full-license-free/>

<http://swirgastplex.yolasite.com/resources/Adobe-Photoshop-2021-Version-224-Activation-.pdf> <https://www.icando.pt/system/files/webform/valivan412.pdf>

[https://ideaboz.com/2022/07/05/adobe-photoshop-2021-version-22-0-1-with-key-free-download](https://ideaboz.com/2022/07/05/adobe-photoshop-2021-version-22-0-1-with-key-free-download-april-2022/)[april-2022/](https://ideaboz.com/2022/07/05/adobe-photoshop-2021-version-22-0-1-with-key-free-download-april-2022/)

<https://lighthousehealing.org/photoshop-2021-version-22-4-3-hack-patch-free-2022/> [https://www.uniting.zone/upload/files/2022/07/n9aArtiF8yDmZ17ZCAdv\\_05\\_20d35351f9e4660cb65e](https://www.uniting.zone/upload/files/2022/07/n9aArtiF8yDmZ17ZCAdv_05_20d35351f9e4660cb65e76866f9d64ca_file.pdf) [76866f9d64ca\\_file.pdf](https://www.uniting.zone/upload/files/2022/07/n9aArtiF8yDmZ17ZCAdv_05_20d35351f9e4660cb65e76866f9d64ca_file.pdf)